# **Utilização de Sistema de Informação Geográfica para identificação de áreas potenciais à implantação de aterro sanitário consorciado**

**Using Geographical Information System for identifying potential areas to sanitary landfill deployment consortium**

> Ezequias da Luz<sup>1</sup> Fabiano André Marion<sup>2</sup>(\*) Michelle Milanez França<sup>3</sup> Priscila Soraia da Conceição<sup>4</sup>

## **Resumo**

Os resíduos gerados nas atividades domiciliares, juntamente com os de limpeza urbana, são caracterizados como resíduos sólidos urbanos. Estes devem ser encaminhados para uma destinação final ambientalmente adequada, sendo a disposição em aterros sanitários a técnica mais utilizada. Entretanto, o elevado custo de implantação, operação e a complexidade de análise na tomada de decisão quanto à localização dos aterros sanitários, acaba dificultando sua aplicação para pequenos municípios, sendo o consórcio intermunicipal, uma boa alternativa. Assim, o artigo teve como objetivo aplicar técnicas de geoprocessamento para a seleção de áreas potenciais à implantação de aterro sanitário entre os municípios de Enéas Marques e Nova Esperança do Sudoeste, Estado do Paraná. Portanto, foram levantados dados e gerados planos de informação para os cursos de água, núcleos urbanos, área de manancial, classe de solo e declividade, apresentando, também, as áreas consideradas restritas para cada critério utilizado. Por meio da aplicação da análise de multicritério, foi possível obter a localização de áreas superiores a 3,04 ha, para a implantação de aterro sanitário intermunicipal com vida útil mínima de 15 anos, sendo considerada a metodologia adequada para tal finalidade.

**Palavras-chave**: resíduos sólidos; geoprocessamento; análise de multicritério.

<sup>1</sup> Engenheiro Ambiental; Mestrando no Programa de Pós-Graduação em Engenharia Civil (PPGEC) na Universidade Tecnológica Federal do Paraná, UTFPR *- Campus* Pato Branco; Endereço: Via do Conhecimento, km 1, CEP: 85503-390 - Pato Branco - Paraná, Brasil; E-mail: ezequias.luz@hotmail. com

<sup>2</sup> Me.; Bacharel em Geografia; Professor Assistente do Departamento de Geografia da Universidade Estadual do Oeste do Paraná, Unioeste, *Campus* Francisco Beltrão; Endereço: Rua Maringá, 1200, CEP: 85605-070, Francisco Beltrão, Paraná, Brasil; E-mail: fabiano.marion@unioeste.br

<sup>3</sup> Dr<sup>a</sup>.; Bacharel e Licenciada em Geografia; Professora Adjunto do Departamento de Engenharia Ambiental, Programa de Pós-Graduação em Engenharia Ambiental (PPGEA) da Universidade Tecnológica Federal do Paraná, UTFPR, *Campus* Francisco Beltrão; Endereço: Linha Santa Bárbara s/n, CEP: 85601-970, Caixa Postal 135, Francisco Beltrão, Paraná, Brasil; E-mail: michellem@utfpr. edu.br

<sup>4</sup> Me.; Engenheira Ambiental; Professora Assitente do Departamento de Engenharia Ambiental da Universidade Tecnológica Federal do Paraná, UTFPR*, Campus* Francisco Beltrão; Endereço: Linha Santa Bárbara s/n, CEP: 85601-970, Caixa Postal 135, Francisco Beltrão, Paraná, Brasil; E-mail: priscilas@utfpr.edu.br

### **Abstract**

Waste generated in household activities, along with the urban cleaning, are characterized as municipal solid waste. These should be referred to a environmentally appropriate disposal being the disposal in landfills most used technique. However, the high cost of implementation, operation and the complexity of analysis in decision making regarding the location of landfills, just making your application for small municipalities, *intermunicipal* Consortium, being a good alternative. Thus article aimed to apply GIS techniques for the selection of potential areas to landfill between the towns of *Enéas Marques* and *Nova Esperança do Sudoeste, Paraná* State. Therefore, data were collected and generated plans for watercourses, urban cores, source area, soil and slope class, showing also the areas considered restricted to each criterion used. Through the application of multi-criteria analysis, it was possible to obtain the location of areas exceeding 3.04 ha to roll out life-*intermunicipal* landfill at least 15 years, and is considered the appropriate methodology for such a purpose.

**Key words:** solid residues; geoprocessing; multi-criteria analysis.

### **Introdução**

Ao longo da história da humanidade, a geração de resíduos tem aumentado significativamente, em função do crescimento demográfico e consumo de produtos. Pode-se observar que os resíduos começam a fazer parte da sociedade após a domesticação de animais e a utilização do solo, como forma de obter alimento para sobrevivência. Nesse período, o homem tornou-se sedentário e especializou-se, iniciando a urbanização e industrialização, com a geração de rejeitos.

O processo de industrialização se expandiu por volta do século XVIII, com a Revolução Industrial, período em que as máquinas substituíram a mão de obra, trazendo vários benefícios. Entretanto, algumas desvantagens como a utilização acentuada dos recursos naturais e a geração de resíduos, causaram desequilíbrio ambiental. Dentre esses desequilíbrios, a disposição incorreta de resíduos sólidos pode ser considerada preocupante (ROCHA; ROSA; CARDOSO, 2004).

O desequilíbrio ambiental pela disposição inadequada de resíduos pode ser observado ainda na Idade Média, o que provocou a morte de milhares de pessoas, ocasionada por doenças e pragas transmitidas por vetores atraídos pelos resíduos. Nesse sentido, tornou-se imprescindível o distanciamento de rejeitos dos núcleos urbanos (ROCHA; ROSA; CARDOSO, 2004). Com o passar do tempo, a sociedade tem-se preocupado com o futuro do planeta e das novas gerações, exigindo das organizações adoção de medidas com o mínimo de impacto ambiental.

A disposição inadequada de resíduos acarreta sérios problemas ao meio ambiente, alterando, a qualidade da água e do solo. Diante disso, devem-se buscar soluções focando em formas de tratamento e disposição final, para que a qualidade ambiental não se altere.

Uma das técnicas de disposição dos resíduos sólidos, visando ao controle e proteção do meio ambiente, é o aterro sanitário que utiliza técnicas de engenharia e normas de orientação para operação. No entanto, essa atividade demanda grande extensão de área, além de elevado custo de implantação e operação (CARVALHO; OLIVEIRA, 1997).

A escolha de áreas para a implantação de aterros sanitários apresenta alto nível de complexidade, por envolver dados técnicos, ambientais, sociais e econômicos. Ao analisar locais disponíveis para implantação de aterro sanitário, observa-se que as áreas reduzem-se em função do grau de urbanização, principalmente, nas grandes metrópoles, enquanto que, em pequenos municípios a dificuldade está relacionada diretamente com os custos de implantação e operação.

Diante disso, um dos instrumentos da Lei Federal n° 12305, de 2 de agosto de 2010, é o incentivo a cooperação técnica e financeira entre o setor público e privado para o desenvolvimento de pesquisas de reutilização, tratamento de resíduos e disposição final ambientalmente adequada de rejeitos. Consta, no Artigo 11 da referida Lei, que cabe ao Estado priorizar iniciativas de consórcios intermunicipais, para a gestão de resíduos sólidos (BRASIL, 2010).

Segundo a Lei Federal n° 11.107, de 6 de abril de 2005, municípios com objetivos de interesses comuns à contratação de consórcios públicos para a realização dos seus respectivos objetivos (BRASIL, 2005), portanto, à disposição de resíduos sólidos urbanos em consórcios, podem ser uma alternativa para os municípios, na adequação perante as leis e normas ambientais vigentes, além de apresentarem custos financeiros reduzidos para tal atividade.

Para a implantação de aterros sanitários, devem ser considerados os dados técnicos, os quais são descritos em normas e resoluções. A norma técnica NBR 13896 (ASSOCIAÇÃO BRASILEIRA DE NORMAS TÉCNICAS - ABNT, 1997) fixa as condições mínimas para projeto, implantação e operação de aterro de resíduos não perigosos. Essa norma apresenta critérios quanto à localização, dentre eles topografia, geologia, tipo de solo, recursos hídricos, vegetação, acesso, área disponível, vida útil, custos, distâncias de núcleos urbanos, áreas sujeitas a inundações, profundidade do nível do lençol freático e impermeabilização, entre outros.

Em relação à legislação estadual do Paraná, os critérios para localização e operação do aterro sanitário estão descritos no Artigo 15 da Resolução do Conselho Estadual do Meio Ambiente – CEMA 094, de 7 de novembro de 2014 (PARANÁ, 2014), entre estes, área de manancial, distâncias dos cursos de água e núcleos urbanos, impermeabilização, cobertura diária, monitoramento das águas subterrâneas e vida útil.

A identificação de locais adequados para implantação dos aterros sanitários pode ser considerada onerosa, pois envolve diversos aspectos ambientais, sociais e econômicos e de difícil integração entre os mesmos. Contudo, as técnicas de geoprocessamento incorporados em Sistema de Informação Geográfica (SIG) têm se evidenciado uma importante ferramenta para a seleção de tais áreas (LOURENÇO et al., 2015), sendo utilizada por muitos pesquisadores.

Calijuri e Melo (2002) utilizaram a análise de multicritério em SIG, na seleção de áreas para a implantação de aterro sanitário no município de Itapemirim, Estado do Espirito Santo, sendo encontrados 15 locais adequáveis para a implantação de aterro sanitário, com áreas entre 20 ha e 200 ha. Pelos resultados obtidos, verificou-se que a metodologia utilizada na tomada de decisão é viável para a integração de dados espaciais.

Sumathi, Natesan e Sarkar (2008) utilizaram a análise de sobreposição, juntamente com a análise de multicritério para a seleção de locais para a implantação de aterros sanitários em Pondicherry, Índia. Na análise de sobreposição, foram encontrados 17 locais com elevado potencial, e após, com a análise de decisão por multicritério sobre esses locais, apenas três foram considerados adequados, uma vez que o restante não apresentou área suficiente de disposição.

Santos e Girardi (2007), utilizando técnicas de geoprocessamento para a localização de áreas para implantação de aterros sanitários no município de Alegrete, Estado do Rio Grande do Sul, levando em consideração a integração de critérios técnico-ambientais e, comparado aos métodos empíricos, selecionaram as áreas potenciais com tempo reduzido e baixo custo.

Sharifi et al (2009) aplicaram a integração entre a análise geoespacial e a análise de decisão de multicritério para a seleção de locais para a disposição de resíduos sólidos perigosos na Província de Curdistão, oeste do Irã, e concluíram que, com a análise geoespacial, é possível se eliminarem as áreas mais sensíveis e, com a aplicação da análise de decisão por multicritério sobre as áreas não eliminadas, pode ser aplicada uma avaliação detalhada, e assim, selecionar as áreas mais adequadas.

Viacari et al. (2012) utilizaram análise multicriterial na seleção de áreas potenciais para a implantação de aterro sanitário para o município de Passo Fundo, Estado do Rio Grande do Sul, levando em consideração os fatores como: distâncias de corpos hídricos, estradas, centros urbanos e aeroportos, e declividade, verificaram que, aproximadamente, 38% do município apresenta áreas aptas para implantação de aterro sanitário, demonstrando que a análise de multicritério, juntamente com SIG, constitui uma importante ferramenta na seleção de áreas para disposição final de resíduos sólidos urbanos (RSU).

Lourenço et al. (2015), com o objetivo de selecionar áreas potenciais para alocação de aterro sanitário na Região Metropolitana de Sorocaba, Estado de São Paulo, utilizaram como critérios a distância de corpos hídricos, área urbana, áreas de segurança aeroportuária, rodovias, classes de declividade, pedologia, uso do solo e litologia, aplicando a análise de multicritério com notas de restrição que variaram de zero a dez, sendo a nota zero para categoria com menor aptidão e nota dez a melhor, e os pesos foram atribuídos de acordo com a importância de implantação. Os resultados obtidos, após a análise de multicritério, mostraram que as áreas excluídas por critérios legais representam em torno de 56,5 %.

Em relação ao gerenciamento de resíduos sólidos do Estado do Paraná, segundo o Instituto Ambiental do Paraná (IAP, 2012), 46,5% dos municípios do Estado dispõem seus resíduos em aterros sanitários licenciados junto ao órgão; 30,3% dos municípios dispõem seus resíduos em aterro controlado; e 23,3% dispõem seus resíduos em lixão. Dessa forma, 53,3% dos municípios encaminham os resíduos sólidos urbanos (RSU) para locais inadequados, porém 28,9% destes estão em fase de regularização. Entre os municípios que destinam os seus RSU para aterro sanitário, encontram-se os municípios de Enéas Marques e Nova Esperança do Sudoeste, Estado do Paraná, sendo que os resíduos são encaminhados para disposição em aterro sanitário terceirizado, localizado este no município de Nova Esperança do Sudoeste.

Levando em consideração a complexidade para a seleção de áreas potencias para implantação de aterro sanitário, que atenda aos critérios técnicos para localização, o presente trabalho visa à seleção prévia de áreas considerando critérios estabelecidos nas normas técnicas e legislações estaduais vigentes, tais como localização perante a área de manancial, declividade, tipo de solo, distância de corpos hídricos e de núcleos populacionais, área disponível e vida útil. Assim, o artigo tem por objetivo, identificar áreas potenciais para a implantação de aterro sanitário em consórcio, entre os municípios de Enéas Marques e Nova Esperança do Sudoeste, Estado do Paraná, utilizando Sistema de Informação Geográfica (SIG), visando à redução dos custos com implantação, transporte e operação do aterro, quando do fim da vida útil do aterro sanitário terceirizado atual.

# **2 Material e métodos**

### **2.1 Caracterização da área de estudo**

O município de Enéas Marques está localizado no sudoeste do Estado do Paraná, Brasil, entre as coordenadas geográficas 25°54'26"S / 53°15'45"W (Figura 1), com área territorial de 193,46 km2 , altitude da sede 758 metros, distante 499 km da capital (Curitiba-PR), população total de 6.103 habitantes, sendo 35% na área urbana e com taxa de crescimento urbano de 5,45% ao ano (IPARDES, 2013).

Já o município de Nova Esperança do Sudoeste também está localizado no Sudoeste do Estado do Paraná, nas coordenadas geográficas 25°56'32"S / 53°09'52"W (Figura 1), com área territorial de 208,33 km², altitude da sede de 538 metros, distante 512 km da capital paranaense e apresentando população total de 5.098 habitantes, sendo 34% em área urbana e taxa de crescimento urbano de 3,60% ao ano (IPARDES, 2013).

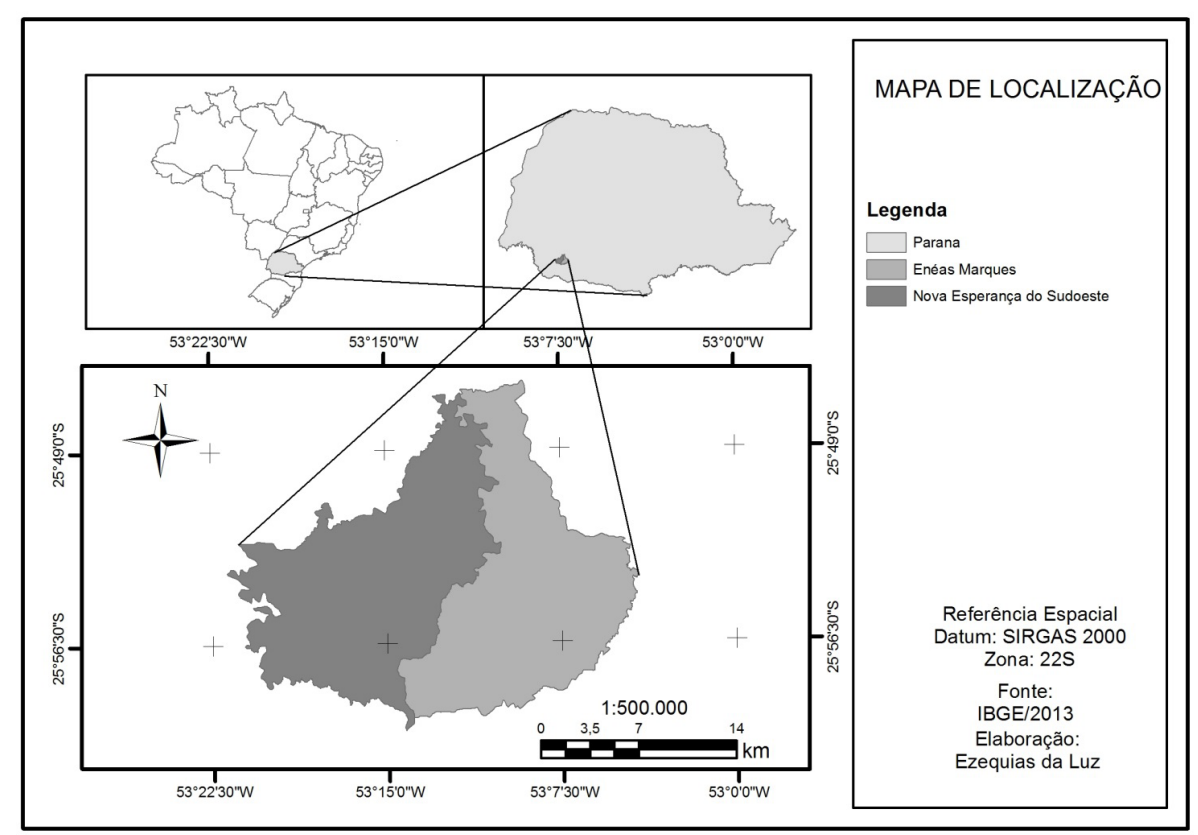

**Figura 1– Mapa de localização dos municípios de Enéas Marques e Nova Esperança do Sudoeste**

*Fonte: Autores (2015).*

# **2.2 procedimentos técnicos**

A aplicação de técnicas de geoprocessamento para a seleção de áreas potenciais para a implantação de aterro sanitário basearam-se nas normas estabelecidas na NBR 13896 (ABNT, 1997) e Resolução CEMA 094 (PARANÁ, 2014). Foram selecionados critérios quanto à localização de manancial, declividade, classe de solo, distância de corpos hídricos e núcleos populacionais, vida útil e área disponível.

Para o processamento dessas informações, foram utilizadas cartas topográficas na escala 1: 50.000, Folhas SG.22-V-C-V-3 (Santa Isabel do Oeste) e SG.22-V-C-V-4 (Dois Vizinhos), e o mapa temático digital da Classe de Solos do Estado do Paraná na escala 1: 2.000.000, ambos obtidos junto ao ITCG (Instituto de Terras, Cartografia e Geociências do Paraná) e imagens de Modelo Digital de Elevação (MDE), projeto TOPODATA, Folha 25S54ZN e 26S54ZN, com resolução espacial de 30 m, disponibilizadas pelo INPE (Instituto Nacional de Pesquisas Espaciais). Para a integração das informações e realização das análises, foi utilizado o *software ArcGis* 10.2.2.

As cartas, mapas e imagens utilizadas encontram-se em escalas e resolução espacial diferentes, contudo, o objetivo deste estudo foi de pré-seleção de áreas potenciais para a implantação de aterros sanitários com redução de custos financeiros, tempo reduzido e a integração dos dados, dessa forma, utilizaram-se dados disponíveis em órgãos oficiais, para manipulação e processamento em ambiente SIG.

Com o objetivo de selecionar as áreas potenciais para a implantação de aterro sanitário, o procedimento foi dividido em etapas, para melhor entendimento da metodologia, sendo apresentado, na Figura 2, o diagrama de tal procedimento.

#### **Figura 2– Diagrama do procedimento metodológico utilizado para a seleção de áreas potenciais para a implantação de aterro sanitário**

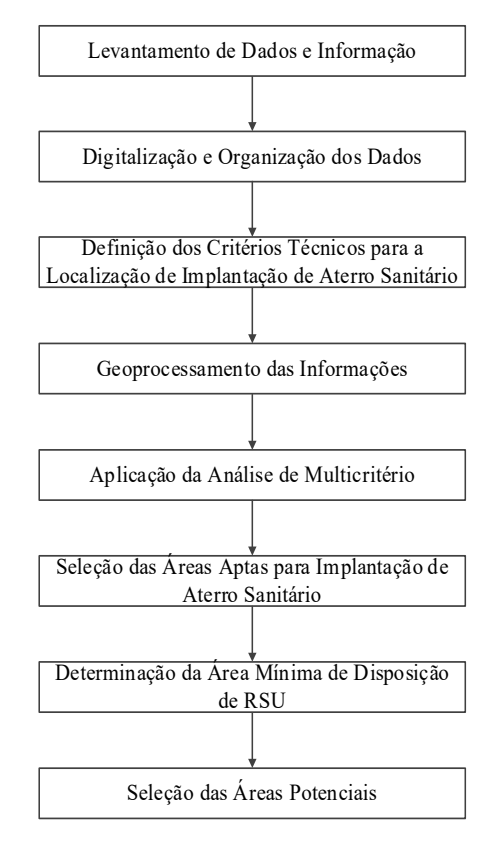

*Fonte: Autores, 2015.*

Em meio digital, foram utilizados dados para a organização das informações incluindo relevo, cursos de água, classe de solo, área de manancial e localização dos núcleos populacionais, todos estruturados formando os níveis de informações separados por tipo, para processamento em estrutura vetorial no *ArcGis* 10.2.2.

No presente estudo, foram utilizados os critérios (limitações) relevantes que se encontram disponíveis para obtenção, sendo possível, assim, a aplicação da metodologia proposta na seleção de áreas potenciais para implantação de aterro sanitário. Os critérios utilizados foram:

- situar-se, a uma distância mínima dos cursos de água, de 200 m, NBR 13896 (ABNT, 1997) e Resolução CEMA 094/2014 (PARANÁ, 2014);

- situar-se, a uma distância miníma dos núcleos populacionais, de 1.500 metros, Resolução CEMA 094/2014 (PARANÁ, 2014);

- estar localizado fora da área de manancial de abastecimento público, Resolução CEMA 094/2014 (PARANÁ, 2014);

- solos com baixa permeabilidade e estabilização, NBR 13896 (ABNT, 1997);

- declividade superior a 1% e inferior a 30%, NBR 13896 (ABNT, 1997);

- vida útil do aterro sanitário de no mínimo 15 anos, Resolução CEMA 094/2014 (PARANÁ, 2014).

Para a elaboração dos Planos de Informações, foi realizada a importação dos dados, vetorização e demais operações aplicadas no processamento no software *ArcGis* 10.2.2. Para a delimitação da área de estudo, foram obtidos, junto ao Instituto Brasileiro de Geografia e Estatística (IBGE), os limites territoriais, formato vetorial, de cada município e importados no *software ArcGis* 10.2.2, utilizando-se do *Datum* SIRGAS 2000. Os cursos de água foram vetorizados, utilizando como base as cartas topográficas já citadas anteriormente, após a realização da conversão do *Datum* Córrego Alegre, para SIRGAS 2000 (Zona 22S). A partir delas, foram criados os *buffers* (área envolvente a determinada entidade, que pode ser representada por linha, ponto ou polígono) de 200 m (NBR 13896; CEMA 094/2014).

Para a identificação da localização dos núcleos urbanos dos respectivos municípios, realizouse visita junto ao Departamento de Meio Ambiente e Recursos Hídricos do município de Enéas Marques e Secretaria de Meio Ambiente do município de Nova Esperança do Sudoeste, com o objetivo de identificar tais localizações. Para o município de Enéas Marques, foram identificados os núcleos urbanos das seguintes localidades: Pinhalzinho, Vista Alegre, Alto Bela Vista e Alto Pinhal. Já para o município de Nova Esperança do Sudoeste, foram identificados os núcleos urbanos das seguintes localidades: Rio Gavião, Barra Bonita, Rio Varandinha, Rio Varanda e km 38.

A área delimitada como urbana, de ambos os municípios, também foram definidas como núcleos urbanos, demarcados estes com um ponto no centro geométrico de cada núcleo. A área urbana foi delimitada com polígonos circulares, com raio de 2.000 m, a partir do centro geométrico de cada município.

De acordo com a NBR 13896, a distância mínima entre o limite da área útil do aterro sanitário e os núcleos urbanos devem ser de 500 metros, enquanto que a Resolução CEMA 094 (PARANÁ, 2014) estabelece uma distância mínima de 1.500 m, a partir do perímetro da área.

Diante disso, no presente estudo, considerou-se a distância mínima de 2.000 m, fator de segurança, a partir do centro geométrico de cada núcleo populacional e dos polígonos delimitados como área urbana. Dessa forma, foram criados *buffers* de 2.000 m em torno dos pontos identificados como núcleos urbanos e em torno dos polígonos (áreas urbanas), definidas como restritas para aterros sanitários.

Para a delimitação da área de manancial, primeiramente foi identificado o ponto de captação de água para o abastecimento público no município vizinho de Salto do Lontra, Estado do Paraná, o qual é realizado pela Sanepar. Após isso, foi delimitada a sub-bacia do rio Salto do Lontra, dentro do limite da área de estudo e, a partir deste, definiu-se a área como restrita para a implantação de aterro sanitário (Resolução CEMA 094/2014).

Para a geração do Plano de Informação (PI) de declividade da área de estudo, tendo como base a NBR 13896, que recomenda a localização de aterros com declividade superior a 1% e inferior a 30%, definiram-se, duas classes: inferior a 30 (< 30%) e superior a 30% (> 30%), a partir da imagem do Modelo Digital de Elevação (MDE), com resolução espacial de 30 m obtido no site do INPE.

Para a aplicação da análise de multicritério de sobreposição ponderada, foram atribuídos diferentes fatores de influência com seus respectivos pesos em porcentagem, de acordo com a importância para cada PI. Os pesos para cada PI e as notas para cada classe foram baseados no estudo apresentado por Silva e Pinheiro (2010), adaptando-os de acordo com os critérios selecionados neste estudo.

A Tabela 1 apresenta esses critérios selecionados, (neste estudo) juntamente com os pesos, em porcentagem, para cada PI, assim como as notas para cada classe dos respectivos PI. As notas para cada classe foram atribuídas como restrito, um, dois e três, sendo que as classes, dentro de cada PI, que receberam maior nota (nota 3), referem-se às que são consideradas mais favoráveis; enquanto, as classes com menor nota (nota 1), referem-se às menos favoráveis para implantação de aterro sanitário. A atribuição das classes com nota restrita foi realizada de acordo com as indicações de restrição nas normas técnicas e na legislação vigente.

Em relação à classe de solo, considerando as classes encontradas na área de estudo, foram atribuídas notas diferenciadas, sendo atribuída a maior nota para os Latossolos, pois essa classe de solo apresenta espessura superior a dois metros, ocupando, normalmente, os topos de paisagem e relevos planos, elevada estabilidade, com risco de erosão baixa. Dessa forma, apresentam alta capacidade de suporte para estradas, construções, além de ser ideais para a implantação de aterros sanitários (LIMA; LIMA; MELO, 2012). A classe em Nitossolo recebeu nota superior à classe Neossolo, pois os Neossolos são solos rasos, extremamente frágeis, devendo serem evitados para ocupação humana (LIMA; LIMA; MELO, 2012).

Considerando as legislações e normas vigentes perante as distâncias mínimas dos corpos hídricos, considerou-se como restritas as áreas localizadas a 200 m destes, e as áreas localizadas com distâncias superiores a 200 m receberam nota três.

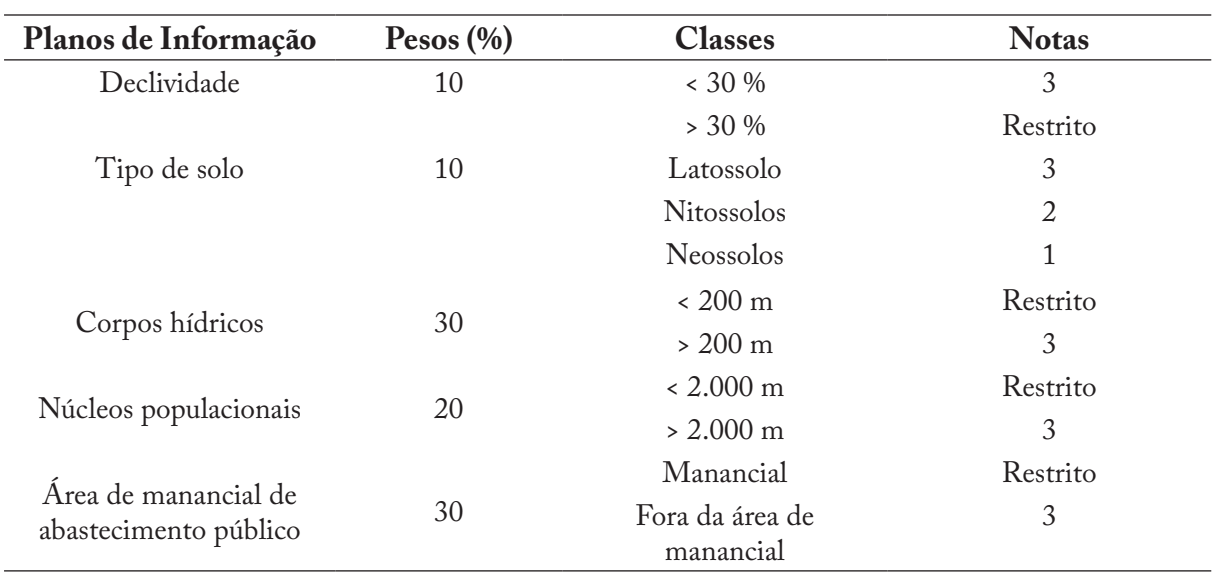

#### **Tabela 1 – Critérios ponderáveis na seleção de áreas para implantação de aterro sanitário**

*Adaptado de: Silva e Pinheiro (2010).*

Em relação ao manancial de abastecimento público, a área foi delimitada como restrita, enquanto que a área fora desse polígono recebeu nota três, com aptidão para a implantação de aterro sanitário. Após, realizou-se a conversão dos PI que não estavam em SIRGAS 2000 para o mesmo sistema e então, realizou-se a combinação ponderada, conforme pesos e notas da tabela 1. Para a realização da ponderação utilizou-se a ferramenta *Weighted Overlay* do *software ArcGis* 10.2.2 e, assim obtveram-se as áreas aptas para a implantação de aterro sanitário na estrutura matricial*.*

Para a determinação da área mínima de disposição, consideraram-se alguns fatores, tais como crescimento populacional, geração de resíduos sólidos urbanos, volume de resíduos a serem dispostos e vida útil do aterro sanitário. Nesse sentido, primeiramente, estimou-se a população para os próximos anos, por meio da progressão geométrica utilizada por Rocha; Luiz; Xavier da Silva (2004), Silva e Pinheiro (2010), Neto e Areia (2013) e Santos e Girardi (2007), equação (1).

$$
P_{F} = P_{0} (1 + )^{t}
$$

Onde:  $P_F$  = população futura;

 $P_{0}$  = população do ano de 2013;

= taxa de crescimento anual;

t = tempo em anos.

Posteriormente, a estimativa da quantidade em massa de RSU gerados diariamente  $(Q_M)$ , calculou-se, por definição, entre o produto da geração per capita  $(G_{p<sub>C</sub>})$  de RSU e o número total de habitantes, equação (2).

$$
Q_M = P_F G_{PC}
$$
 (2)

Onde:  $Q_{\mu}$  = quantidade em massa de RSU, em kg dia<sup>-1</sup>;

 $P_{F}$  = População futura, em hab.;

 $G_{\text{PC}}$  = geração per capita, em kg hab.<sup>-1</sup> dia<sup>-1</sup>.

O volume de RSU gerado diariamente ( $V_{RST}$ ) foi calculado, por definição, entre a quantidade em massa de resíduos  $(Q_{\mathcal{A}})$  e a massa específica do mesmo  $(\rho)$ , equação (3).

$$
V_{RSU} = Q_M \rho^{-1}
$$
 (3)

Onde:  $V_{RSI}$  = volume de RSU, em m<sup>3</sup> dia<sup>-1</sup>;

 $Q_M$  = quantidade em massa de RSU, em kg dia<sup>-1</sup>;

 $\rho$  = massa especifica do resíduo sólido urbano compactado, em kg m<sup>-3</sup>.

A partir dessas informações, calculou-se o volume de RSU gerados no período de um ano, equação (4).

$$
V_{RSUA} = V_{RSU} D_A \tag{4}
$$

Onde:  $V_{\text{RSUA}}$  = volume de RSU total, em m<sup>3</sup> ano<sup>-1</sup>;

 $V_{RST}$  = volume de RSU, em m<sup>3</sup> dia<sup>-1</sup>;

 $D_A$  = número de dias no ano, 365 dias ano<sup>-1</sup>.

Na sequência, calculou-se a o volume total de RSU a ser encaminhado para o aterro, levando em consideração o volume de RSU anual e a vida útil  $(V_{\text{U}})$  do mesmo, equação (5).

$$
V_{RSUT} = V_{RSUA} V_{U} \tag{5}
$$

Onde:  $V_{\text{RSUT}}$  = volume de RSU total, em m<sup>3</sup>;

 $V_{\text{RSUA}}$ = volume de RSU anual, em m<sup>3</sup> ano<sup>-1</sup>;

 $V_{\text{U}}$  = vida útil do aterro sanitário, em anos.

Após a determinação do volume total de RSU a ser disposto, a área mínima foi calculada com base no método operacional do aterro sanitário, que se divide em três: método de trincheira, que consiste na escavação do solo de forma trapezoidal, onde o solo escavado é utilizado para o recobrimento da mesma, com uma rampa para o descarregamento de RSU com inclinação de 15 % (SEMA/IAP/SUDERHSA, 2006), apropriado para locais planos e atingindo profundidade de três a seis metros, dependendo da profundidade de lençol freático (OBLADEN; OBLADEN; BARROS, 2007); método de rampa que é aplicado em terrenos com declive e disponibilidade de solo para recobrimento a cada final de jornada de trabalho, prosseguindo até que as células em construção atinjam o topo do declive (OBLADEN; OBLADEN; BARROS, 2007) e o método de área aplicado em zonas baixas, em locais nos quais dificilmente o solo local pode ser utilizado como material de cobertura (MONTEIRO et al., 2001), podendo ser utilizado em locais em que o lençol freático seja raso.

Em consulta efetuada junto ao site da Companhia de Pesquisas e Recursos Minerais (CPRM) (http://siagasweb.cprm.gov.br/layout/), encontraram-se quatro poços no município de Enéas Marques e dois poços em Nova Esperança do Sudoeste que apresentam lençol freático com proximidade inferior a 5 m da superfície. Assim, o método de trincheira não é favorável a todas as áreas selecionadas, uma vez que a profundidade por esse método varia de três a seis metros, e o nível do lençol freático deverá ser superior a cinco metros, utilizando a profundidade e espessura mínima entre a superfície inferior da trincheira e o nível do lençol, conforme determinação da NBR 13896 (ABNT, 1997).

Dessa forma, considerou-se o método de área o mais apropriado, sendo, portanto, calculada a área mínima a partir da equação (6), utilizada por Silva e Pinheiro (2010), Neto e Areia (2013) e Santos e Girardi (2007).

 $A<sub>MIN</sub> = V<sub>RSUT</sub> h<sup>-1</sup>$  (6)

Onde:  $A_{\text{MIN}}$  = área mínima do aterro, em m<sup>2</sup>;  $V_{\text{RSUT}}$ = volume de RSU total, em m<sup>3</sup>;

h = altura da célula, em m.

Considerando, ainda, que a operação do aterro sanitário necessita de área de infraestrutura, que se refere à construção de estradas de acesso e de serviço, balança rodoviária, sistema de controle de resíduos, guarita de entrada, prédio de administração, entre outros (MONTEIRO et al., 2001), a área total do aterro sanitário deve ser incrementada em torno de 20% a 40% em relação à área de disposição (SILVA; PINHEIRO, 2010). Diante disso, foi considerada a ampliação de 30% da área de disposição.

Com o intuito de selecionar as áreas potenciais, considerando-se a área mínima de disposição de resíduos sólidos, calculou-se a área de cada polígono. Na tabela de atributos, selecionaram-se as áreas superiores, acima definidas, obtendo-se os polígonos com as áreas consideradas potenciais para tal atividade.

#### **3 Resultados e Discussão**

De acordo com a determinação na Resolução CEMA 094 (PARANÁ, 2014) e NBR 13896 (ABNT, 1997), a fim de preservar os cursos de água, adotou-se a distância mínima de 200 m de largura em torno dos cursos de água, conforme Figura 3. Ao levar em consideração apenas o fator de restrição dos cursos de água (distância de 200 m), 49 % da extensão da área de estudo encontra-se limitada para a implantação de aterro sanitário, correspondendo à área de 196,76 km².

Com a delimitação da sub-bacia do rio Salto do Lontra, a partir do ponto de captação de água para abastecimento público do município homônimo, identificou-se a área de manancial, sendo que a mesma está inserida integralmente no município de Nova Esperança do Sudoeste, Figura 3, correspondendo a 17 %, 67,36 km², da extensão da área total desse município, portanto, restrita para a implantação de aterro sanitário.

Para a implantação e operação de aterros sanitários, foi considerada uma distância mínima de 2.000 m dos núcleos populacionais, Figura 4, com o objetivo de minimizar os impactos relacionados a odores, ruídos, poeiras e incômodo visual. Ao levar em consideração apenas o fator de restrição dos núcleos urbanos, 44% da extensão da área de estudo encontra-se limitada para a implantação de aterros sanitários, correspondendo à área de 178,49 km².

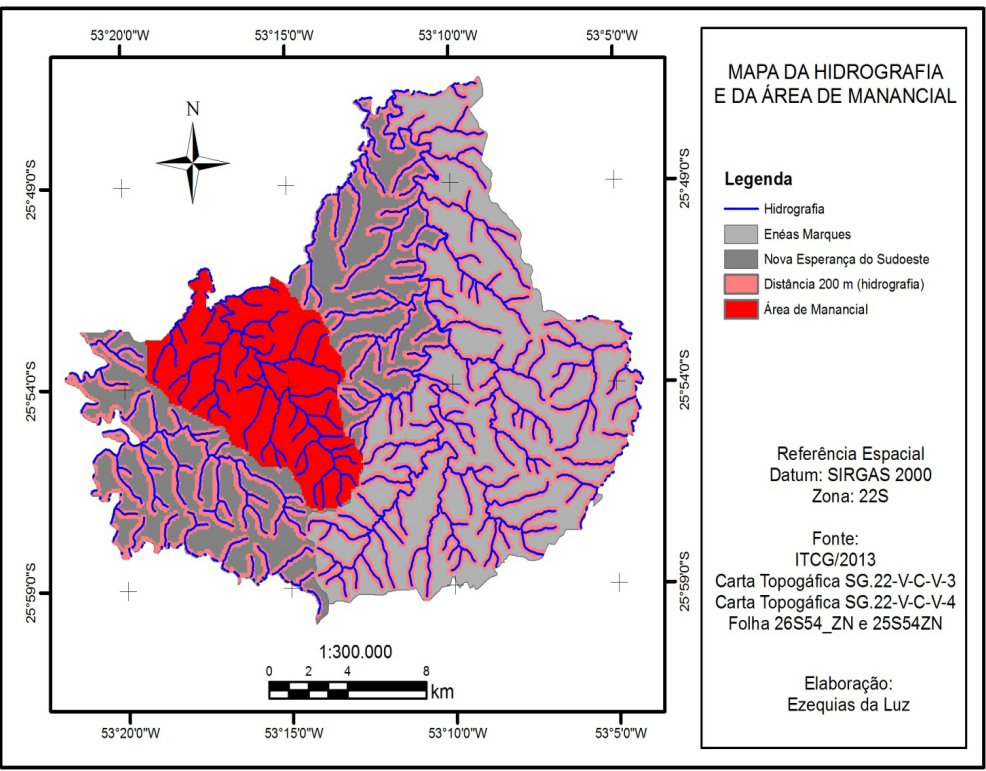

**Figura 3 – Mapa da hidrografia e da área de manancial**

*Fonte: Os autores (2015).*

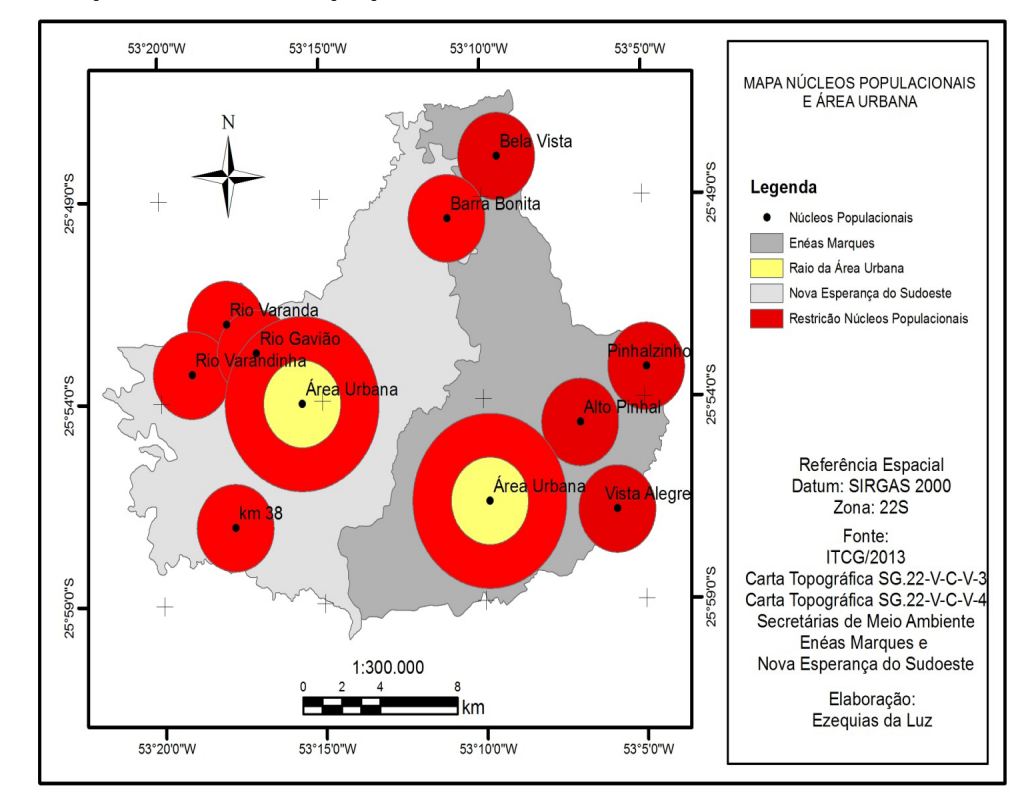

**Figura 4 – Mapa dos núcleos populacionais e área urbana**

*Fonte: Os autores (2015).*

Em relação ao PI da classe de solo, observou-se que a classe Neossolo apresenta maior extensão, 290,75 km<sup>2</sup>; na sequência, Nitossolos com 96,76 km<sup>2</sup> e Latossolos com 14,22 km<sup>2</sup>, Figura 5.

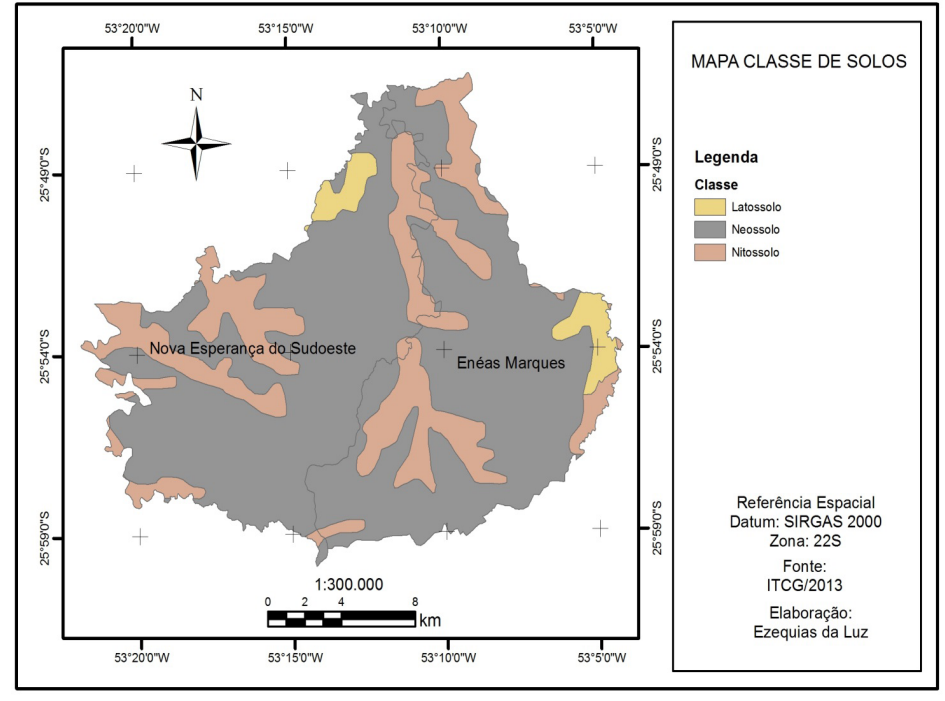

#### **Figura 5 – Mapa da classe de solo**

*Fonte: Os autores (2015).*

Em relação ao PI de declividade, a classe que apresenta maior extensão refere-se à classe com declividade inferior a 30%, representada na Figura 6 com coloração verde.

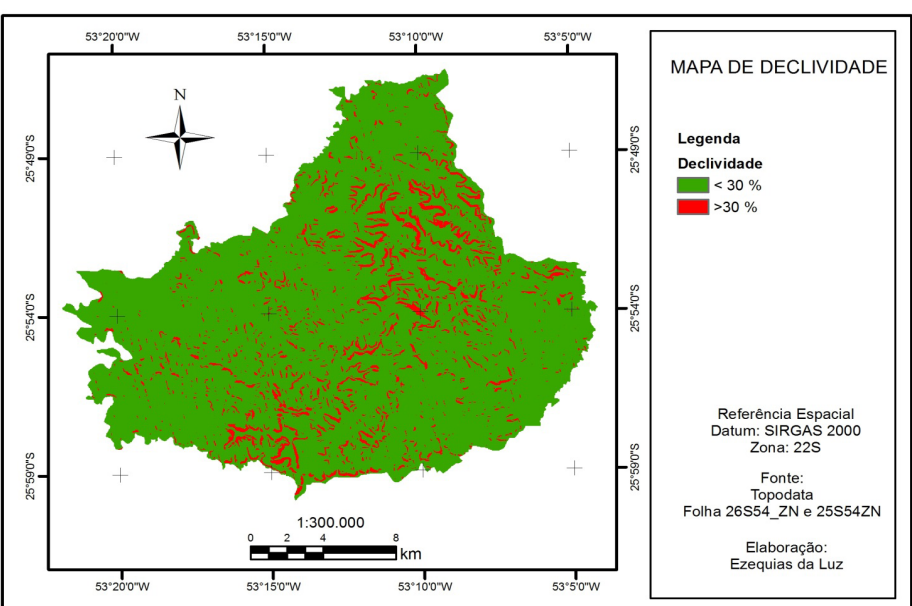

### **Figura 6 – Mapa de declividade**

*Fonte: Os autores (2015).*

A partir dos critérios determinados para a implantação de aterro sanitário por combinação ponderada, foram obtidas as áreas aptas para a implantação de aterro sanitário, com áreas variando de 0,64 ha a 630,28 ha. Para a seleção das áreas potenciais, estabeleceu-se como critério a área mínima para a disposição dos resíduos, estimando, dessa maneira, a população futura, geração de resíduos sólidos em massa e volume. Aplicando-se a equação (1) e considerando o crescimento anual para cada município e vida útil do aterro sanitário de 15 anos, conforme determinação na Resolução CEMA 094 (PARANÁ, 2014), a população urbana para o ano de 2030 será de, aproximadamente, 8.550 habitantes, sendo 5.368 habitantes para o município de Enéas Marques e de 3.182 habitantes para o município de Nova Esperança do Sudoeste.

Considerando a geração per capita de RSU de, aproximadamente, 0,75 kg hab.<sup>-1</sup> dia<sup>-1</sup>, dado obtido junto à Prefeitura Municipal de Enéas Marques e Nova Esperança do Sudoeste, sendo informado que são encaminhados diariamente em torno de 1.633,5 kg dia<sup>-1</sup> e 1.315,1 kg dia<sup>-1</sup> de RSU, respectivamente. A partir da aplicação da equação (2) calculou-se a quantidade total de RSU gerados para o ano de 2030 de 6.412,50 kg dia-1.

Para a estimativa de RSU não foi considerada a sua taxa de redução através de programas de educação ambiental, sendo essa taxa de redução considerada como um fator de segurança caso a população venha a aumentar mais do que o esperado, ou a geração per capita ultrapasse os 0,75 kg hab.<sup>-1</sup> dia<sup>-1</sup>. Contudo, caso não ocorram alterações nessas variáveis, a vida útil do aterro sanitário deverá ser superior ao calculado.

O volume de RSU ( $V_{RST}$ ) gerado diariamente, calculado por meio da equação (3), considerando a massa específica de resíduos sólidos compactados ( $\rho$ ) de 500 kg m<sup>-3</sup>, que, de acordo com Haddad (1999), para os RSU varia de 500 kg m-3 a 700 kg m-3, obteve-se um volume diário de 12,83 m<sup>3</sup>dia<sup>-1</sup>.

Com dados de volume diário de RSU, obteve-se, a partir da equação (4), o volume anual de  $\mathrm{RSU}\,(\mathrm{V}_{\mathrm{RSUA}})$ , sendo, portanto, de 4.682,95 m $^3$  ano $^{-1}$ . A Tabela 2 apresenta os valores calculados do número de habitantes, geração de RSU e volumes, diários e anual, para os respectivos municípios da área de estudo.

| Município                     | População<br>urbana<br>(2030) | Geração per<br>capita<br>$(kg hab.-1 dia-1)$ | Quantidade<br>de RSU<br>$(kg dia^{-1})$ | Volume<br>de RSU<br>$(m^3 \text{ dia}^{-1})$ | <b>Volume de</b><br><b>RSUA</b><br>$(m^3ano^{-1})$ |
|-------------------------------|-------------------------------|----------------------------------------------|-----------------------------------------|----------------------------------------------|----------------------------------------------------|
| Enéas Marques                 | 5.368                         | 0,75                                         | 4.026,00                                | 8,06                                         | 2.941,90                                           |
| Nova Esperança<br>do Sudoeste | 3.182                         | 0,75                                         | 2.386,50                                | 4,77                                         | 1.741,05                                           |
| Total                         | 8.550                         | 0,75                                         | 6.412,50                                | 12,83                                        | 4.682,95                                           |

**Tabela 2 – Valores calculados de RSU para os municípios**

Considerando o volume anual de RSU e a vida útil mínima de 15 anos para o aterro sanitário, conforme determinação na Resolução CEMA 094 (PARANÁ, 2014), o volume de RSU total  $(\rm V_{\rm RSUT})$  a ser disposto será de 70.244,25 m<sup>3</sup>, equação (5), e a partir da equação (6), adotandose uma altura de três metros da célula, a área mínima de disposição de RSU é de 23.414,75 m2 . No entanto, considerando a ampliação de 30% da área de disposição, conforme discutido anteriormente, a área mínima será 30.439,18 m², ou seja, área superior a 3,04 ha, portanto, foram selecionadas áreas superiores a essa.

Observa-se na Figura 7, que a área de estudo apresenta elevado número de locais potenciais para a implantação de aterro sanitário, levando em consideração os critérios técnicos estabelecidos, sendo que a menor área possui 3,06 ha e a área maior possuiu 630,28 ha.

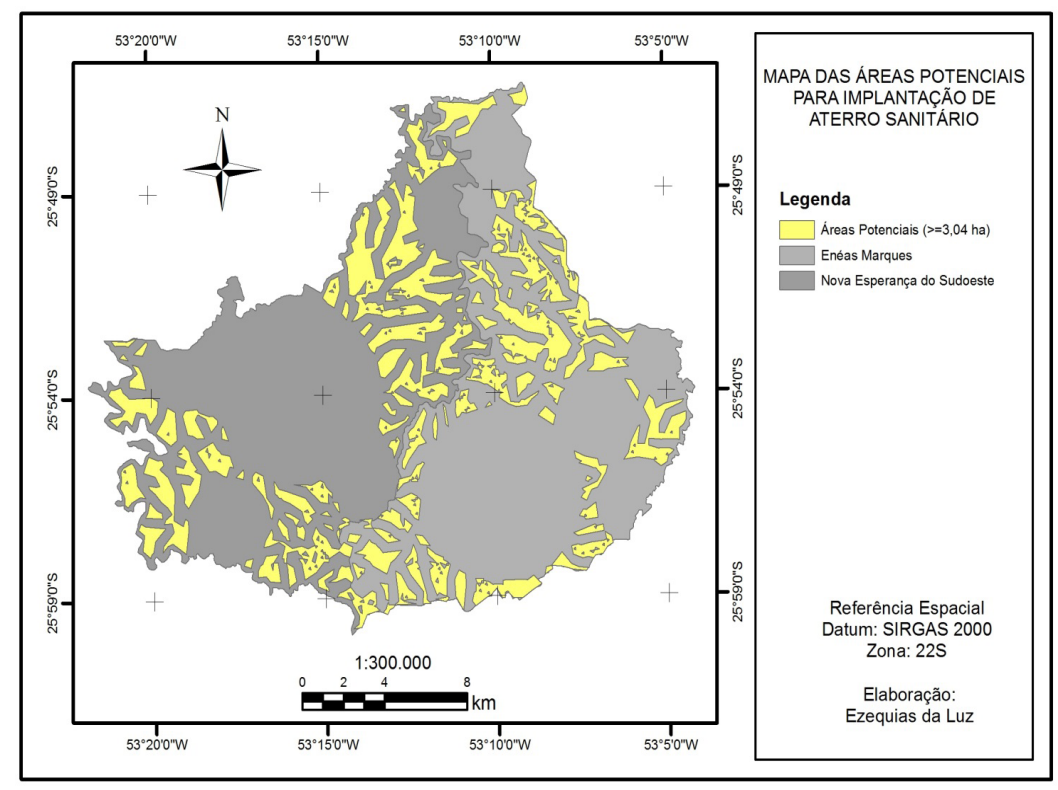

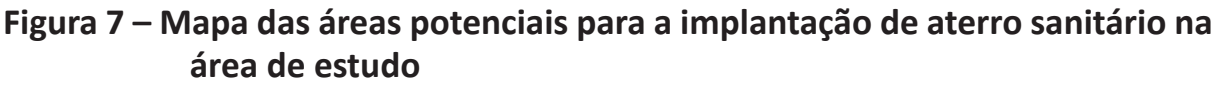

Outro fator observado, na Figura 7, refere-se ao número de áreas potenciais que, em função da densidade de drenagem, apresenta elevado número de pequenos polígonos com diferentes formatos. Pelos resultados obtidos, observa-se que a área de estudo apresentou inúmeros locais potenciais com vida útil superior ao estabelecido na legislação vigente. No entanto, deverão ser realizados estudos posteriores sobre as áreas selecionadas neste trabalho a fim de atender aos outros critérios definidos na legislação vigente. Além disso, com a aplicação da metodologia foi possível realizar levantamentos preliminares, excluindo áreas inaptas, reduzindo, dessa forma, tempo e custos com levantamentos a campo, auxiliando na tomada de decisão e permitindo ao técnico segurança e agilidade.

## **4 Considerações Finais**

A metodologia proposta foi a média ponderada baseada em critérios estabelecidos na norma e legislação estadual vigente, quanto à localização de aterro sanitário, a qual mostrou-se válida, contribuindo, assim, para a gestão ambiental. Sugere-se a sua aplicação aos demais municípios da região que também possuem limitações econômicas, sendo o aterro consorciado uma boa alternativa para esses casos.

*Fonte: Os autores (2015).*

A partir dos resultados obtidos, evidencia-se que a utilização do Sistema de Informação Geográfica auxilia na tomada de decisão para o planejamento ambiental, com redução de tempo comparado aos métodos analógicos. Ressalta-se, ainda, que o trabalho vai além dos demais que aplicam SIG, sem levar em consideração a vida útil do aterro, pois o seu cálculo possibilita ao poder público ter uma estimativa de quanto tempo poderá contar com o mesmo, dando maior segurança aos gestores.

O trabalho poderá servir de base para estudos posteriores com maiores detalhamentos das áreas selecionadas, além de auxiliar aos órgãos ambientais competentes pelo licenciamento ambiental de aterros sanitários, quando do pedido de licenciamentos.

# **5 Referências**

ABNT - ASSOCIAÇÃO BRASILEIRA DE NORMAS TÉCNICAS. **NBR 13896**: aterros de resíduos não perigosos - critérios para projeto, implantação e operação. Rio de Janeiro, 1997.

BRASIL, Lei nº 11.107, de 6 de abril de 2005**. Diário Oficial [da] União República Federativa do Brasil**. Brasília, DF, 6 de abr. de 2005.

\_\_\_\_\_\_\_, Lei nº 12.305, de 2 de agosto de 2010**. Diário Oficial [da] União República Federativa do Brasil**. Brasília, DF, 3 de out. de 2010.

CALIJURI, Mária L.; MELO, André L. O. de. Identificação de áreas para implantação de aterros sanitários com uso de análise estratégica de decisão. **Informática Pública**. v. 4, n. 2, p. 231-250, dez. 2002.

CARVALHO, Anésio R. de; OLIVEIRA, Mariá V. C. O. de. **Princípios básicos do saneamento do meio**. São Paulo: Editora SENAC São Paulo, 1997.

CEMA – CONSELHO ESTADUAL DO MEIO AMBIENTE – ESTADO DO PARANÁ. **Resolução n° 094 de 4 de novembro de 2014**. Disponível em: <http://www. legislacao.pr.gov.br/legislacao/listarAtosAno.do?action=exibir&codAto=132724&indice =1&totalRegistros=4&anoSpan=2014&anoSelecionado=2014&mesSelecionado=0&isP aginado=true> Acesso em: 15 de fev. 2015.

CPRM. COMPANHIA DE PESQUISA E RECURSOS MINERAIS. **Sistema de informações de águas subterrâneas.** Disponível em: <http://siagasweb.cprm.gov.br/ layout/>. Acesso em 27 set. 2015.

HADDAD, J. F. **Projetos de aterros sanitários de resíduos sólidos urbanos e especiais. Indicadores operacionais**. Análise de projeto para gestão integrada de resíduos sólidos urbanos. Rio de Janeiro: ABES, 1999.

IAP - INSTITUTO AMBIENTAL DO PARANÁ**. Relatório da situação da disposição** 

**final de resíduos sólidos urbanos no estado do Paraná 2012**. Disponível em: <http://www. iap.pr.gov.br/arquivos/File/Diagnostico\_RSU\_2012\_VERSAO\_FINALcomMAPAS. pdf> Acesso em: 21 de set. 2014.

\_\_\_\_\_\_, SEMA/IAP/SUDERHSA. **Resolução conjunta n° 01 de 2006 SEMA/IAP/ SUDERHSA**. Manual para implantação de aterros sanitários em valas de pequenas dimensões, trincheiras e em células, 2006. 46 p**.**

IBGE - INSTITUTO BRASILEIRO DE GEOGRAFIA E ESTATÍSTICA. **Estados@**. Disponível em: <http://www.ibge.gov.br/estadosat/perfil.php?sigla=pr#> Acesso em: 08 out. 2014

IPARDES - INSTITUTO PARANAENSE DE DESENVOLVIMENTO ECONÔMICO E SOCIAL. **Caderno estatístico município de Enéas Marques**. Disponível em: <http://www.ipardes.gov.br/cadernos/Montapdf.php?Municipio=85630> Acesso em: 08 out. 2014.

\_\_\_\_\_\_. **Caderno estatístico município de Nova Esperança do Sudoeste**. Disponível em: <http://www.ipardes.gov.br/cadernos/Montapdf.php?Municipio=85635> Acesso em: 08 out. 2014.

ITCG - INSTITUTO DE TERRAS, CARTOGRAFIA E GEOCIÊNCIAS. **Clima:**  estado do Paraná. 2008. Escala 1:50.000.

LIMA, Valmiqui C.; LIMA, Marcelo R.; MELO, Vander F. de. **Conhecendo os principais solos do Paraná:** abordagem para professores do ensino fundamental e médio. Curitiba: Sociedade Brasileira de Ciência do Solo / Núcleo Estadual do Paraná, 2012. 18 p.

LOURENÇO, Roberto W.; SILVA, Darllan C. C.; SALES, Jomil C. A; MEDEIROS, Araújo; OTERO, Rafael A. P. Metodologia para a seleção de área aptas à instalação de aterros sanitários consorciados utilizando SIG. **Ciência & Natura**. Santa Maria. v. 37, n. 4, p. 122-140, set-dez. 2015.

MONTEIRO, José H. P.; FIGUEIREDO, C. E. M.; MAGALHÃES, A. F.; MELO, M. A. F.; BRITO, J. C. X.; ALMEIDA, T. P. F.; MANSUR, G. L. **Manual de gerenciamento integrado de resíduos sólidos**. Rio de Janeiro: IBAM, 2001.

NETO, Benavenuto J. S.; AREIA, Camila F. de. Uso de técnicas de geoprocessamento na seleção de áreas com potencial para a implantação de aterro sanitário. In: SIMPÓSIO BRASILEIRO DE SENSORIAMENTO REMOTO, 2013, Foz do Iguaçu. **Anais**... São José dos Campos: INPE, 2013 p. 3902-3909.

OBLADEN, Nicolau L.; OBLADEN, Neiva T. R.; BARROS, Kelly R. **Guia para a** 

**elaboração de projetos de aterros sanitários para resíduos sólidos urbanos**. vol. III. CREA/PR, 2009.

ROCHA, Cezar H. B.; FILHO, LUIZ, F. B.; XAVIER DA SILVA, Jorge**.**  Geoprocessamento aplicado à seleção delocais para a implantação de aterros sanitários: o caso de Mangaratiba – RJ. In: SILVA, J. X.; ZAIDAN, R.T (Org.). **Geoprocessamento & análise ambiental**. Rio de Janeiro: Bertrand Brasil, 2004. p. 259-299.

ROCHA, Julio C.; ROSA, André H.; CARDOSO, Arnaldo A. **Introdução à química ambiental**. Porto Alegre: Bookman, 2004. 147 p.

SANTOS, Juliana S. dos; GIRARDI, Alessandro G. Utilização de geoprocessamento para localização de áreas para aterro sanitário no município de Alegrete-RS. In: . In: SIMPÓSIO BRASILEIRO DE SENSORIAMENTO REMOTO, 2007, Florianópolis. **Anais**... São José dos Campos: INPE, 2007 p. 5491-5498.

SHARIFI, Mozafar; HADIDI, Mosslem; VESSALI, Elahe; KHODAMORADPOUR, Mehran. Integrating multi-criteria decision analysis for a GIS-based hazardous waste landfill sitting in Kurdistan Province, western Iran. **Waste Management,** v. 29, p. 2740-2758, 2009.

SILVA, Alexandre D.; PINHEIRO, Eduardo S. A problemática dos resíduos sólidos urbanos em Tefé, Amazonas. **Sociedade & Natureza**. Uberlândia. v. 22, n. 2, p. 297-312, ago. 2010.

SUMATHI, V. R.; NATESAN, Usha; SARKAR, Chinmoy. GIS-based approach for optimized siting of municipal solid waste landfill. **Waste Management,** v. 28, p. 2146-2160, 2008.

VIACARI, Matheus B.; MAGRO, Francisco G.; KOCHENBORGER, Guilherme; GOETTEM, Everton; PEREIRA, Luis A. Mapeamento de áreas potenciais para a implantação de aterro sanitário em passo Fundo/RS, utilizando técnicas de geoprocessamento análise multicriterial. In: CONGRESSO INTERNACIONAL DE TECNOLOGIAS PARA O MEIO AMBIENTE, 3., 2012, Bento Gonçalves. Disponível em: <http://www.proamb.com.br/downloads/dpu1lb.pdf>. Acesso em: 21 fev. 2015.